© 2011 МГУ/ВМиК/СП

#### Лекция 17

13 апреля

# Характеристики шин

- Ширина
	- Количество линий
- Частота
- Пиковая пропускная способность $\bullet$ 
	- $-$  Ширина (байты или биты)  $\times$  Частота (1/сек)
- Арбитраж
	- Централизованный
		- Линии запроса <sup>и</sup> захвата шины
	- Децентрализованный
- Возможность горячей замены устройства
- Физическая организация
	- Выделенные линии данных, адресов, команд
	- Мультиплексированные линии
	- Топология связей
	- $C$  $\mu$ uvnouusa/sc $\mu$ Синхронная/асинхронная
	- Ограничения по длине линии

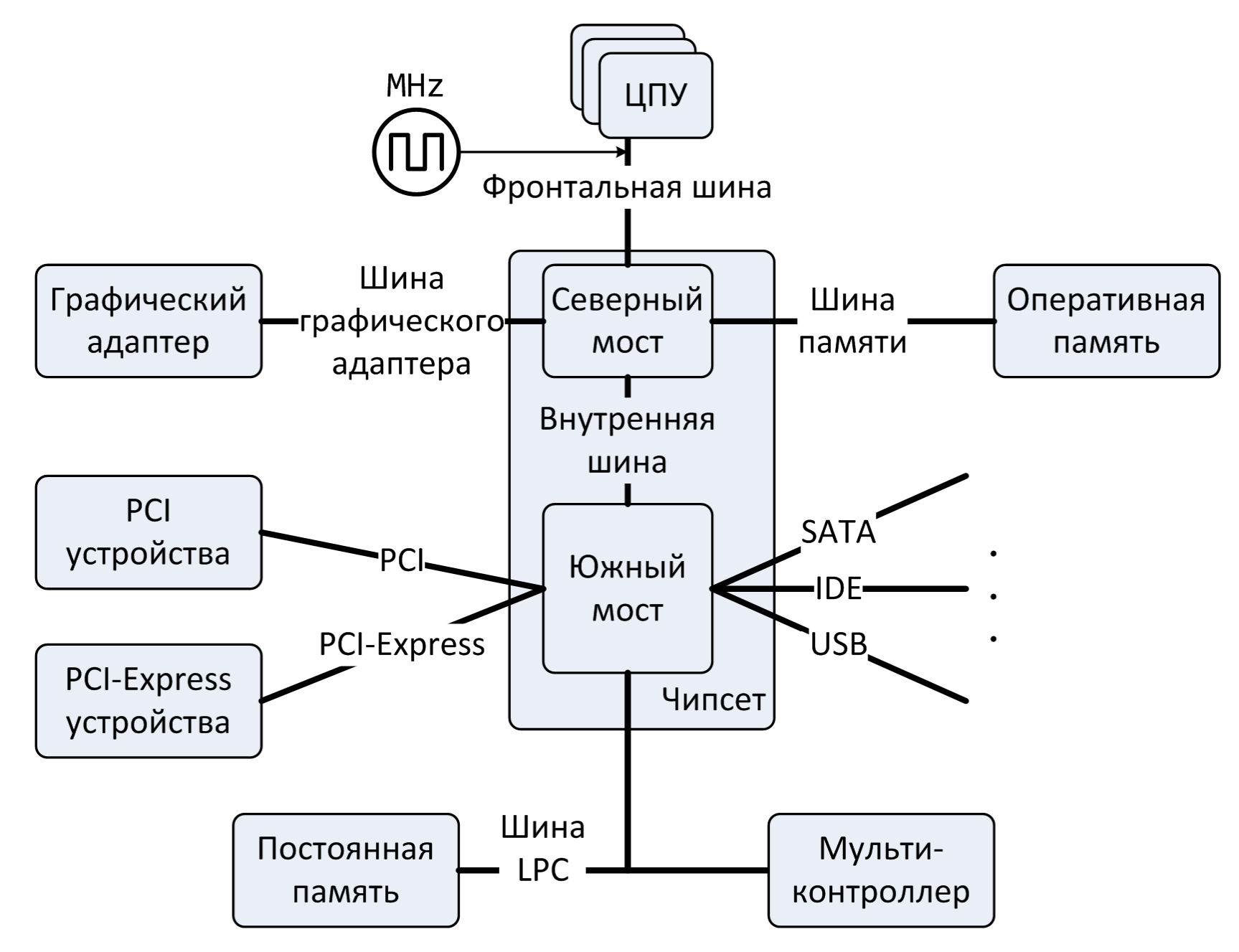

# Примеры шин (1/3)

- Фронтальная шина
	- – HyperTransport (HT), апрель 2001, AMD. Открытыйстандарт - HyperTransport Technology
		- 2 32 разряда, двунаправленная
		- 200 2600 MHz, DDR
	- – QuickPath Interconnect (QPI), ноябрь 2008, Intel
		- 20 линий, двунаправленная, 4 такта = 64 бита
		- 2.4, 2.93, 3.2 GHz, DDR
	- Соединение точка-точка.
		- Гарантированные физические каналы: один отправитель –один приемник.
		- Не требуется арбитраж.

# Примеры шин (2/3)

- Общая шина ввода/вывода для подключения периферийных устройств Peripheral component interconnect (PCI), 1992, Intel, открытый стандарт.
	- – PCI 1.0 / 2.0
		- Топология общая шина, децентрализованный арбитраж
		- 32 линии, общие для адресов <sup>и</sup> данных
			- Передача данных транзакциями, возможна приостановка
		- Частота 33 MHz
	- Расширения
		- PCI 64, PCI 66, PCI 64/66, PCI-X (266 и 533 МГц)
	- – PCI Express (PCI-E), июль 2002, Intel
		- Топология звезда.

# Примеры шин (3/3)

- AGP
	- Непосредственный доступ <sup>к</sup> оперативной памяти
- USB
	- Топология звезда, до 127 устройств, разветвители, оконечныеточки (15/15 + 1/1 управляющие).
	- 4 типа передач: управляющие, поточные, прерывания, изохронные
	- Open Host Controller Interface
		- Сам контроллер является PCI-устройством
- Serial ATA
	- 7 линий, 2 прием, 2 передача.
	- 1.5, 3, 6 GBit/s
	- Возможность горячей замены

# Внутреннее устройство HDD

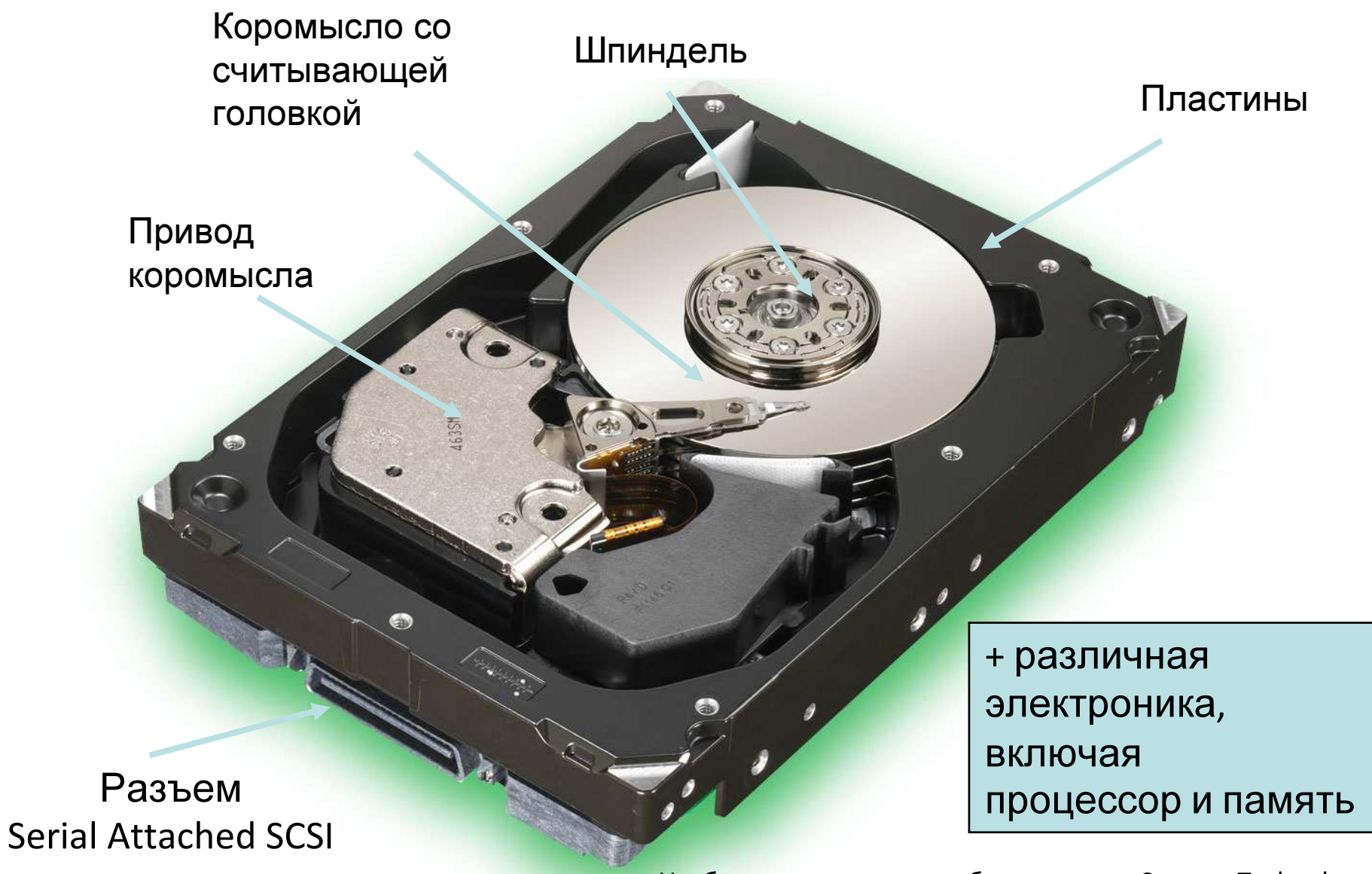

Изображение является собственностью Seagate Technology

#### Геометрия диска

- •Диск состоит из пластин, каждая обладает двумя поверхностями.
- • Каждая поверхность состоит из концентрических кругов, называемыхдорожки.
- •Каждая дорожка состоит из секторов, разделенных промежутками.

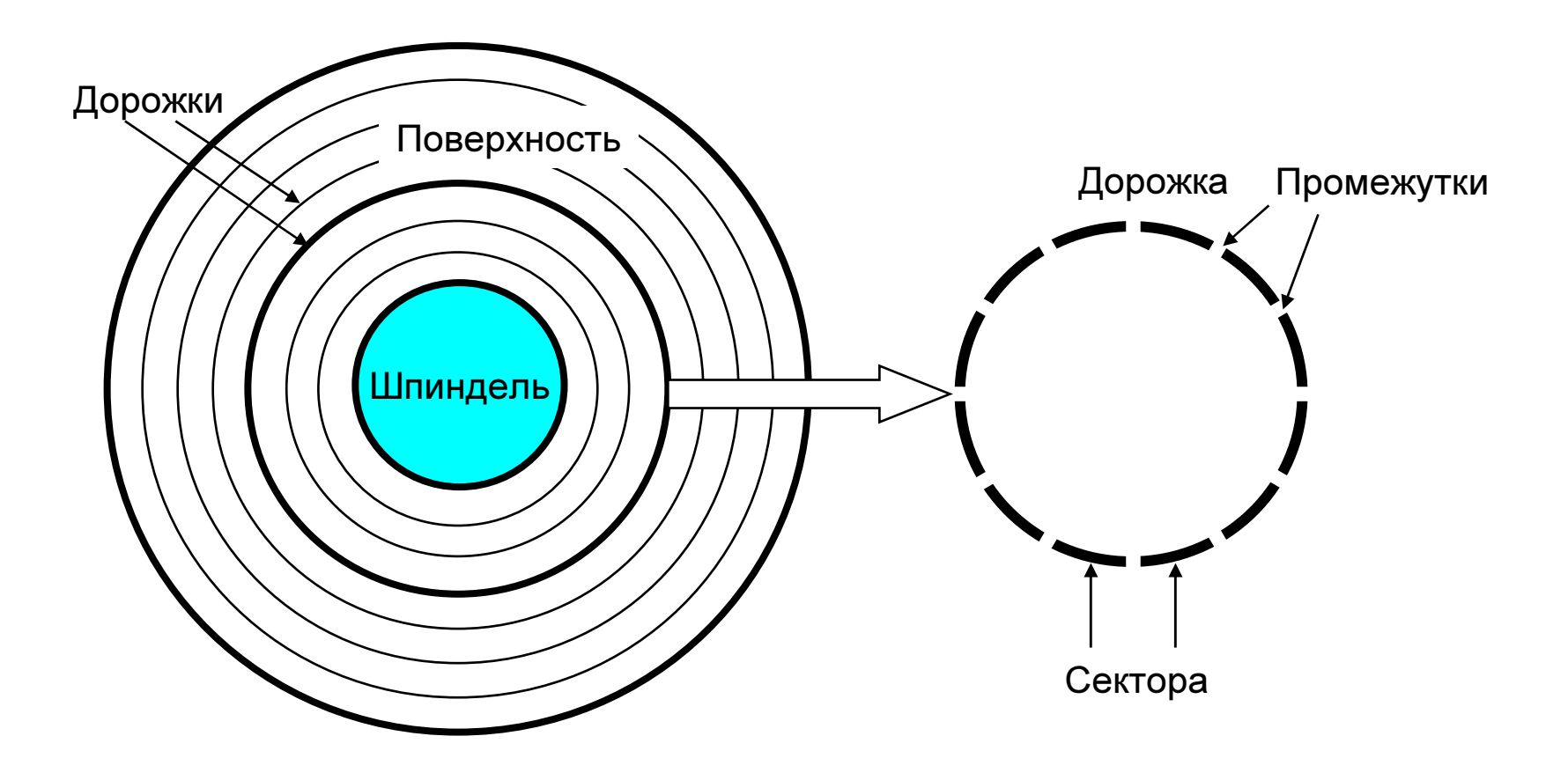

# Геометрия диска (несколько пластин)

•Равноудаленные от шпинделя дорожки образуют цилиндр.

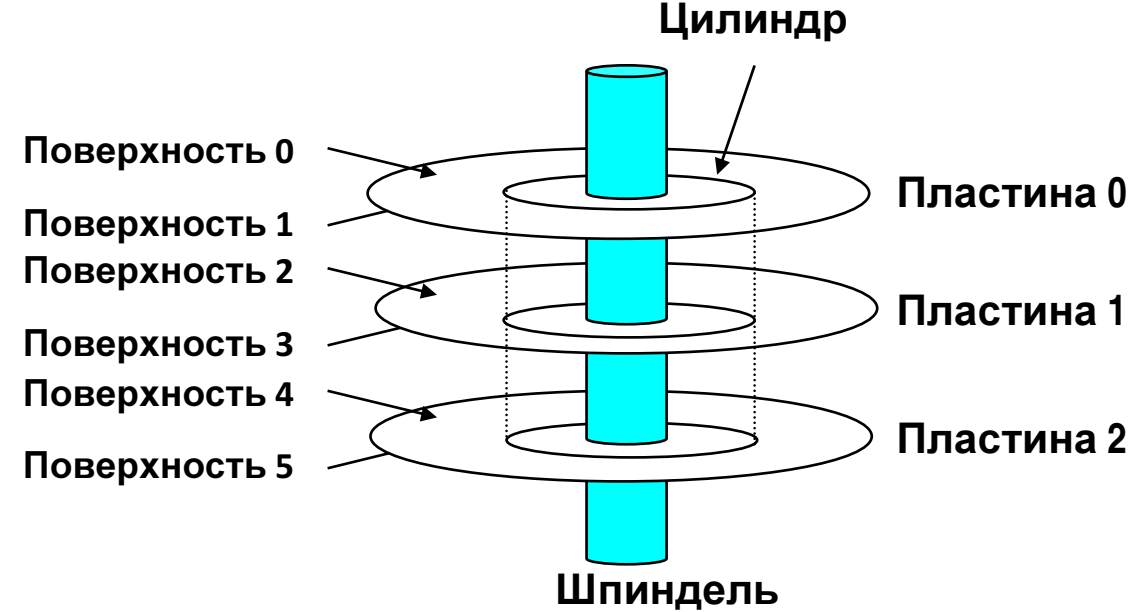

#### Емкость диска

- Емкость: максимальное количество сохраняемых бит.
	- Производители выражают емкость <sup>в</sup> «необычных» гигабайтах, 1 ГБ = 10<sup>9</sup> байтам.
- Емкость определяется следующими технологическимифакторами:
	- – Плотность записи / линейная плотность (биты/дюймы – BPI): сколько битов может быть размещено на одном дюйме дорожки.
	- Трековая плотность (треки/дюйм TPI): сколько треков можетбыть размещено на одном дюйме радиуса.
	- Поверхностная плотность (биты/дюймы<sup>2</sup>): произведениелинейной плотности на трековую плотность.
- Современные диски группируют дорожки <sup>в</sup> несколько зонзаписи
	- Каждая дорожка <sup>в</sup> зоне состоит из одного <sup>и</sup> того же количествасекторов, определяемого длиной самой короткой дорожки.
	- У каждой зоны различное количество дорожек/секторов

## Вычисление емкости диска

Емкость = (#байт/сектор) x (среднее # сектор/дорожка) x(# дорожка/поверхность) x (# поверхность/пластина) x(# пластина/диск)

Пример:

- 512 байт/сектор
- 300 сектор/дорожка (в среднем)
- 20,000 дорожка/поверхность
- 2 поверхность/пластина
- 5 пластина/диск

Емкость = 512 x 300 x 20000 x 2 x 5 = 30,720,000,000 = 30.72ГБ

# Работа <sup>с</sup> диском (одна пластина)

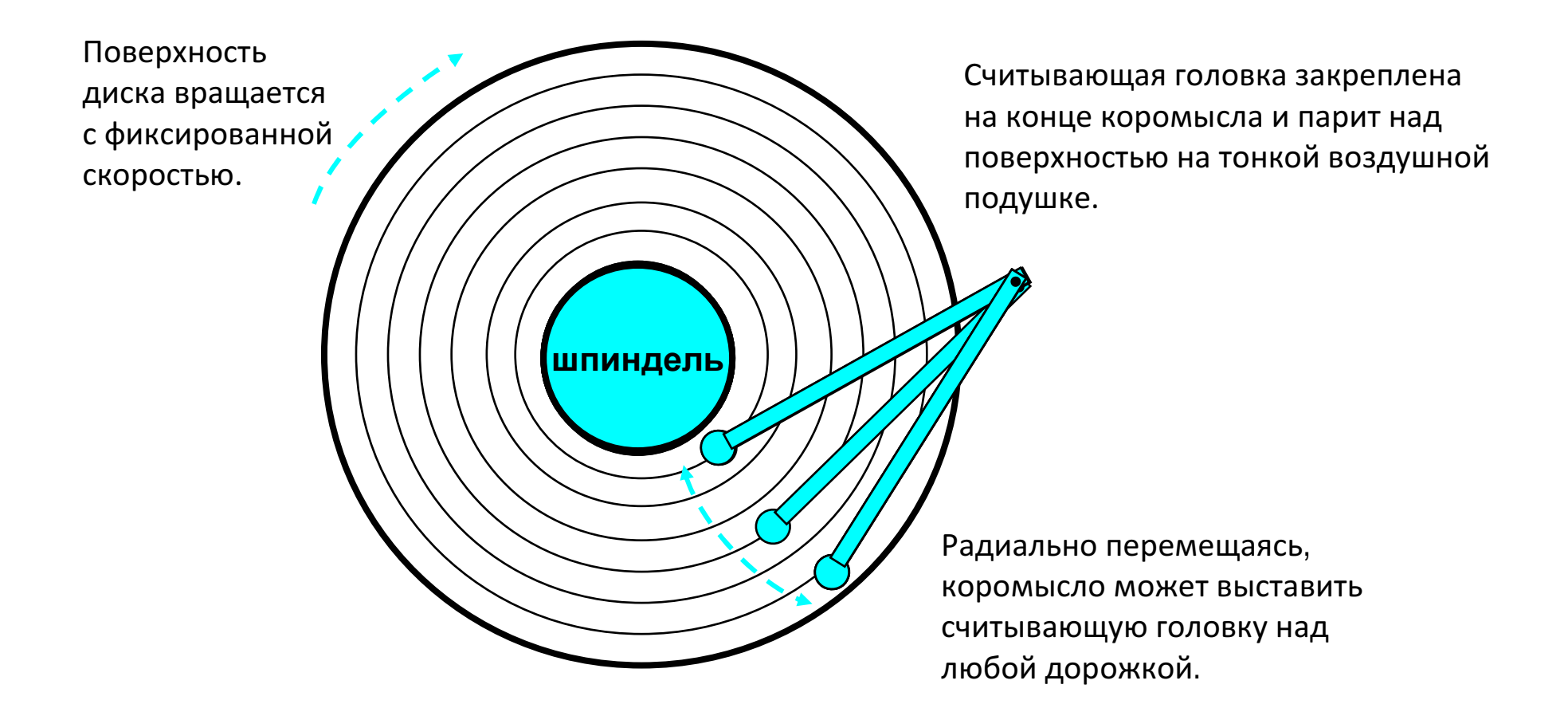

# Работа <sup>с</sup> диском (несколько пластин)

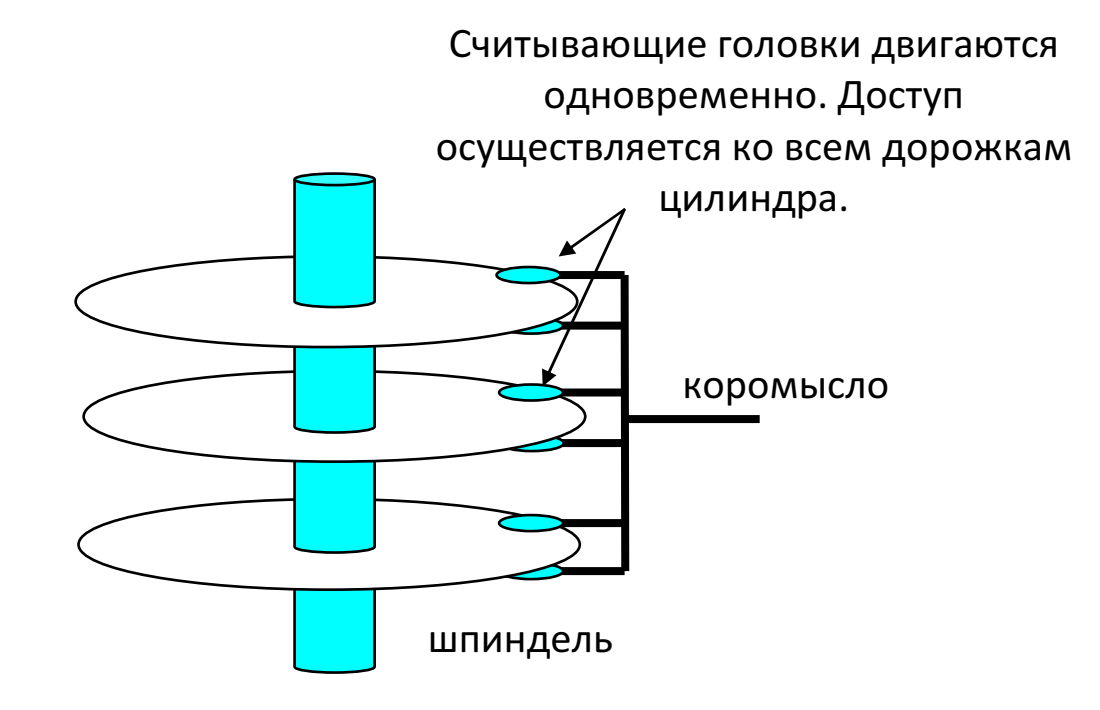

# Структура диска – вид сверху на одну пластину

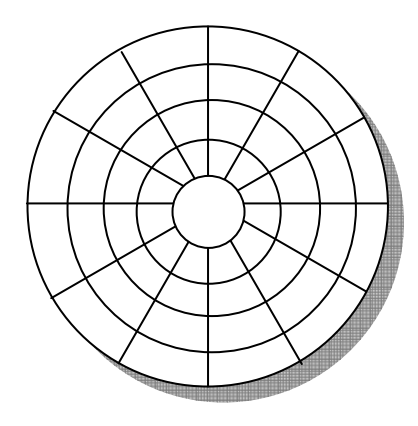

Поверхность разбита на дорожки

Дорожки разделены на сектора

# Доступ <sup>к</sup> диску

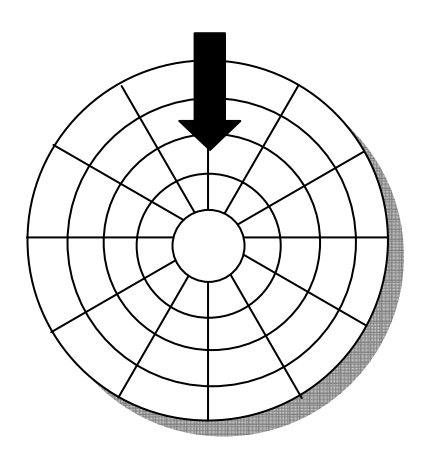

Считывающая головка <sup>в</sup> указаннойпозиции над диском

# Доступ <sup>к</sup> диску

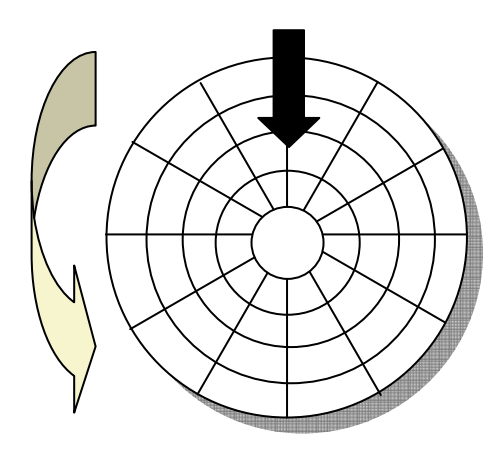

Направление вращения – противчасовой стрелки

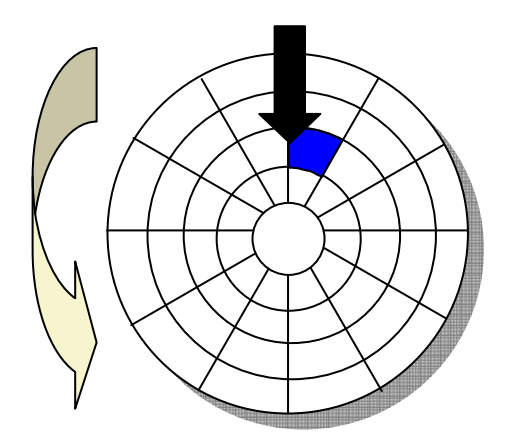

Перед чтением синего сектора

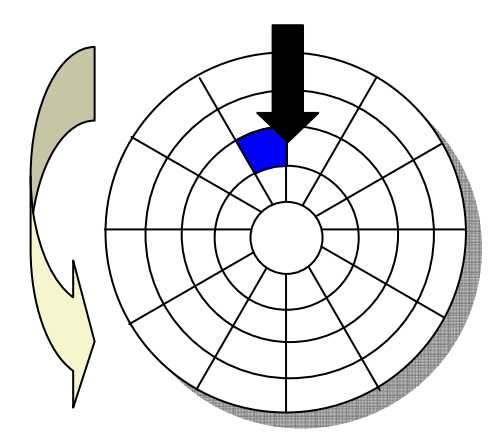

<mark>Синий</mark> сектор считан

После чтения синего сектора

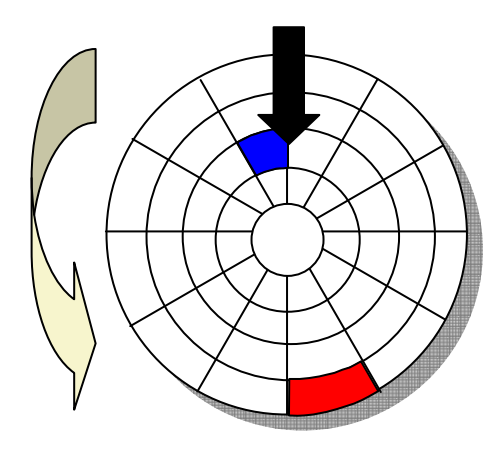

<mark>Синий</mark> сектор считан

Поступил запрос на чтение красного

сектора

# Disk Доступ <sup>к</sup> диску – Поиск

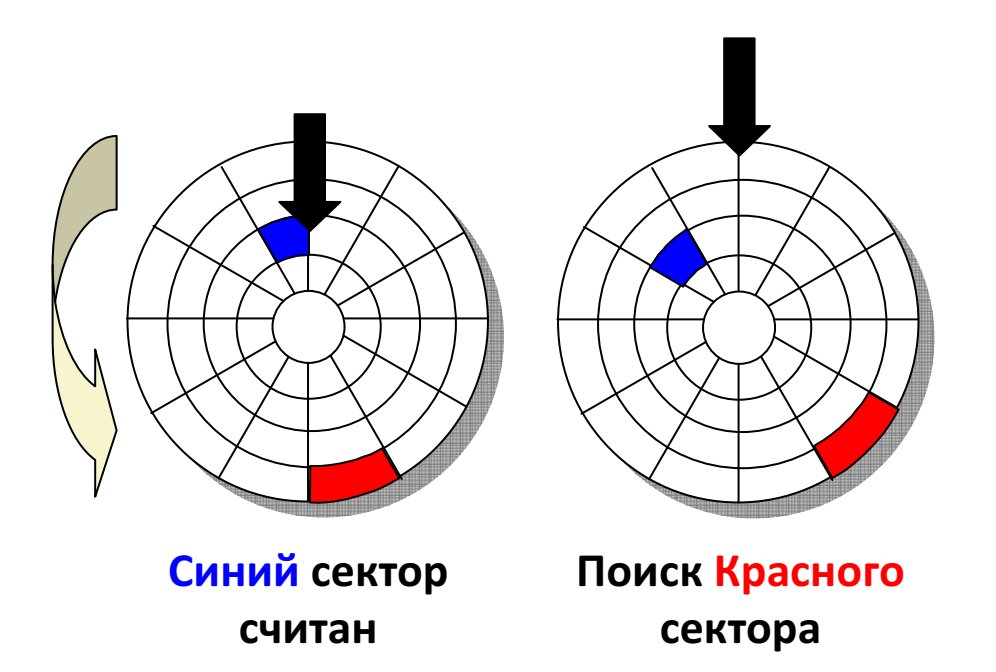

#### Ищем дорожку на которой расположенкрасный сектор

#### Доступ <sup>к</sup> диску – временная задержка из-завращения

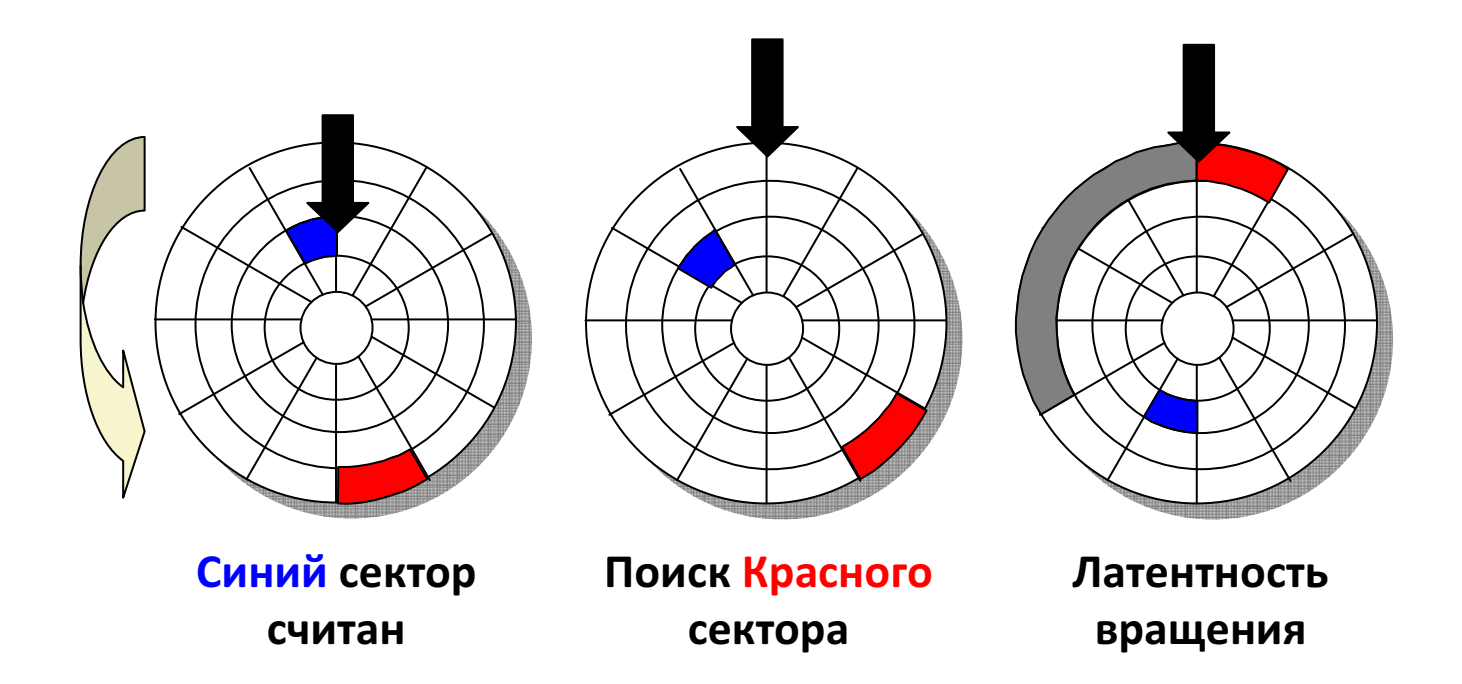

Вынужденное ожидание того момента, когдакрасный сектор достигнет считывающейголовки

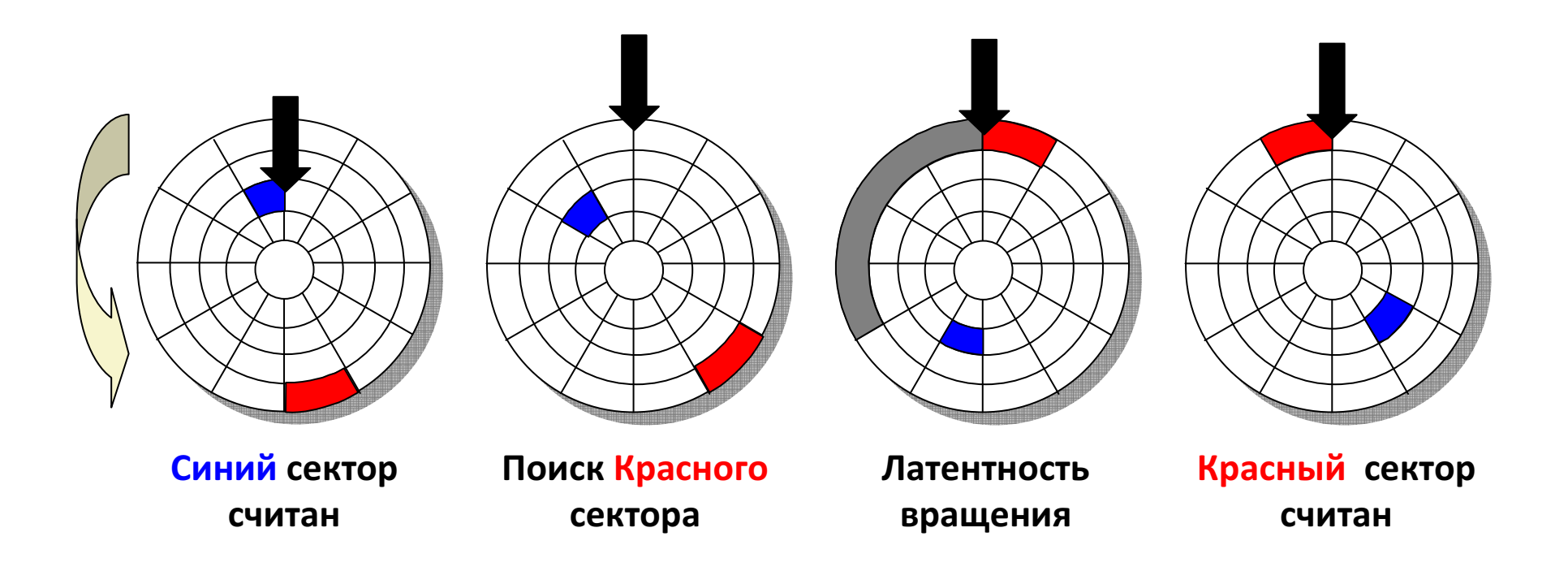

#### Чтение красного сектора завершено

### Доступ <sup>к</sup> диску – распределение времени

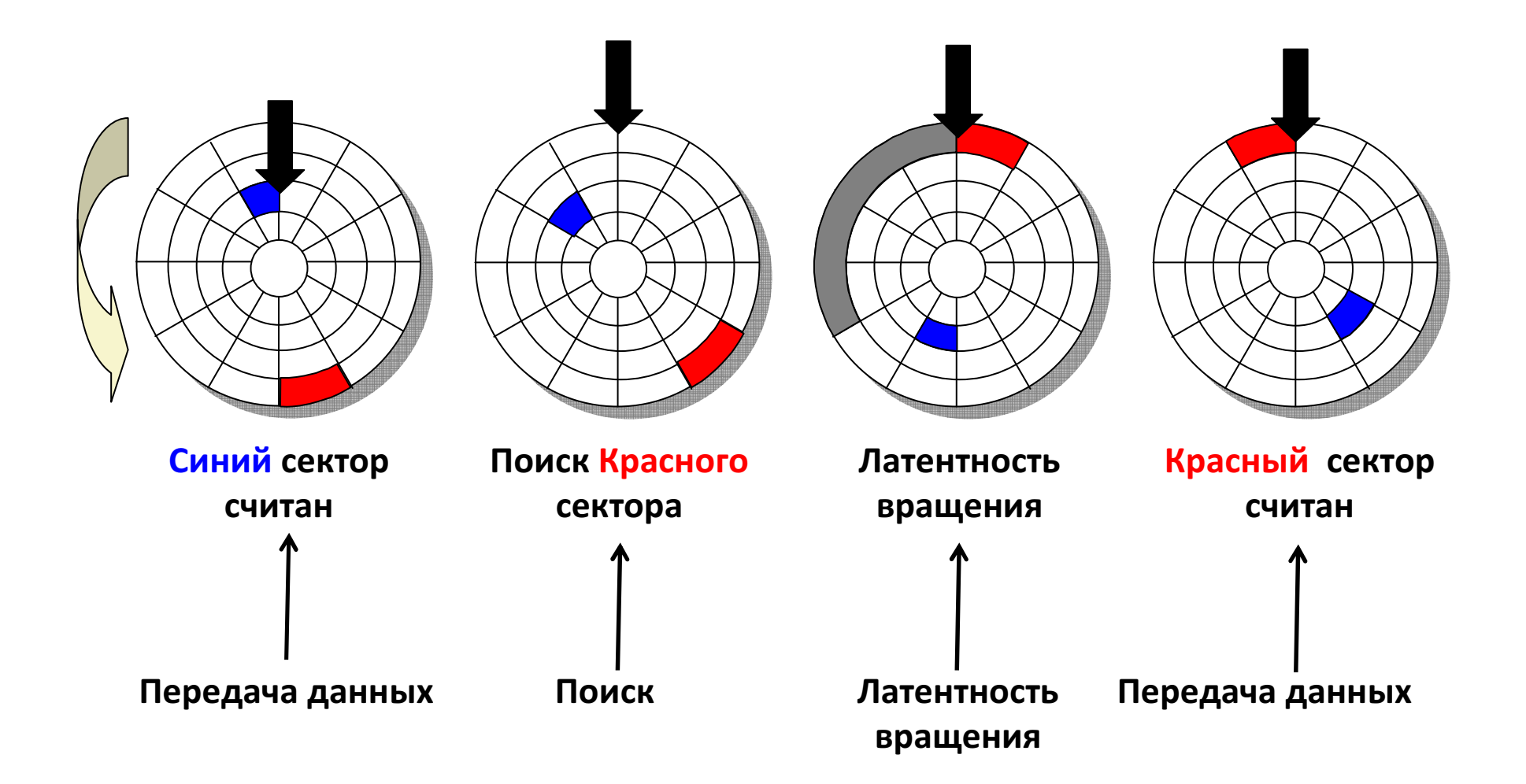

#### Время доступа <sup>к</sup> диску

- $\bullet$   $\mathsf{T}_{\mathsf{q}\mathsf{o}\mathsf{c}\mathsf{r}\mathsf{y}\mathsf{n}\mathsf{a}} = \mathsf{T}_{\mathsf{c}\mathsf{p}\mathsf{.} \mathsf{\; no}\mathsf{u}\mathsf{c}\mathsf{k}} + \mathsf{T}_{\mathsf{c}\mathsf{p}\mathsf{.} \mathsf{\; b}\mathsf{q}} + \mathsf{T}_{\mathsf{c}\mathsf{p}\mathsf{.} \mathsf{\; n}\mathsf{c}\mathsf{p}\mathsf{c}\mathsf{a}\mathsf{a}\mathsf{b}\mathsf{a}\mathsf{b}\mathsf{a}}$
- Время поиска (Т $_{\rm cp.\;mouck}$ )
	- Время, требуемое для перемещения считывающей головки <sup>в</sup>цилиндр, содержащий требуемый сектор.
	- Как правило Т<sub>ср. поиск</sub> занимает 3—9 мс.
- Латентность вращения (Т $_{\rm cp.~$ вращения)
	- Время ожидания момента, когда первый бит запрашиваемогосектора достигнет считывающей головки.
	- $\,$  Т $_{\rm cp.~$ вращения =  $\rm 1/2$  x  $\rm 1/$ RPM x  $\rm 60$  c  $/$   $\rm 1$  мин
	- $-$  Типичная скорость вращения 7200 RPM. Т<sub>ср. вращения</sub> ≈ 4 мс.
- Время передачи (Т $_{\rm cp.\,nepegawa}$ )
	- Время чтения содержимого сектора.
	- <sup>T</sup>ср. передача = 1/RPM x 1/(ср. # секторов на дорожке) x 60 с./1 мин.

## Пример оценки времени доступа

- Исходные характеристики:
	- Скорость вращения = 7,200 RPM
	- Среднее время поиска = 9 мс.
	- Среднее # секторов на дорожке = 400.
- Оцениваем слагаемые <sup>и</sup> общую сумму:
	- $\rm{T_{cp.\ spauenus}}$  =  $\rm{1/2}$  x (60 с/7200 RPM) x  $\rm{1000\ mc}$  = 4 мс.
	- Т<sub>ср. передача</sub> = 60/7200 RPM x 1/400 с/дорожка x 1000 мс = 0.02 мс
	- Т<sub>доступа</sub> = 9 мс + 4 мс + 0.02 мс
- Выводы:
	- Время передачи существенно меньше остальных слагаемых.
	- Считать первый бит из сектора «дорогая» операция, считываниеостальных битов – «дешево».
	- Время доступа SRAM ≈ 4 нс для двойного слова, DRAM ≈ 60 нс
		- Диск медленнее SRAM <sup>в</sup> 40,000 раз, и …
		- •…<sup>в</sup> 2,500 раз, чем DRAM.

#### Логические блоки

- Более простой метод обращения <sup>к</sup> данным:
	- Сектора рассматриваются как последовательность логических блоков (0, 1, 2, ...)
- Соответствие между логическими блоками <sup>и</sup>(физическими) секторами
	- Отображение поддерживается аппаратурой + «прошивкой» –контроллером диска.
	- $-$  Номер логического блока  $\rightarrow$  (поверхность, дорожка, сектор).
- Защита от выхода из строя отдельных цилиндров. Каждаязона записи содержит запасные цилиндры.
	- Размер диска после форматирования становится ощутимоменьше.

#### SATA: шина ввода/вывода

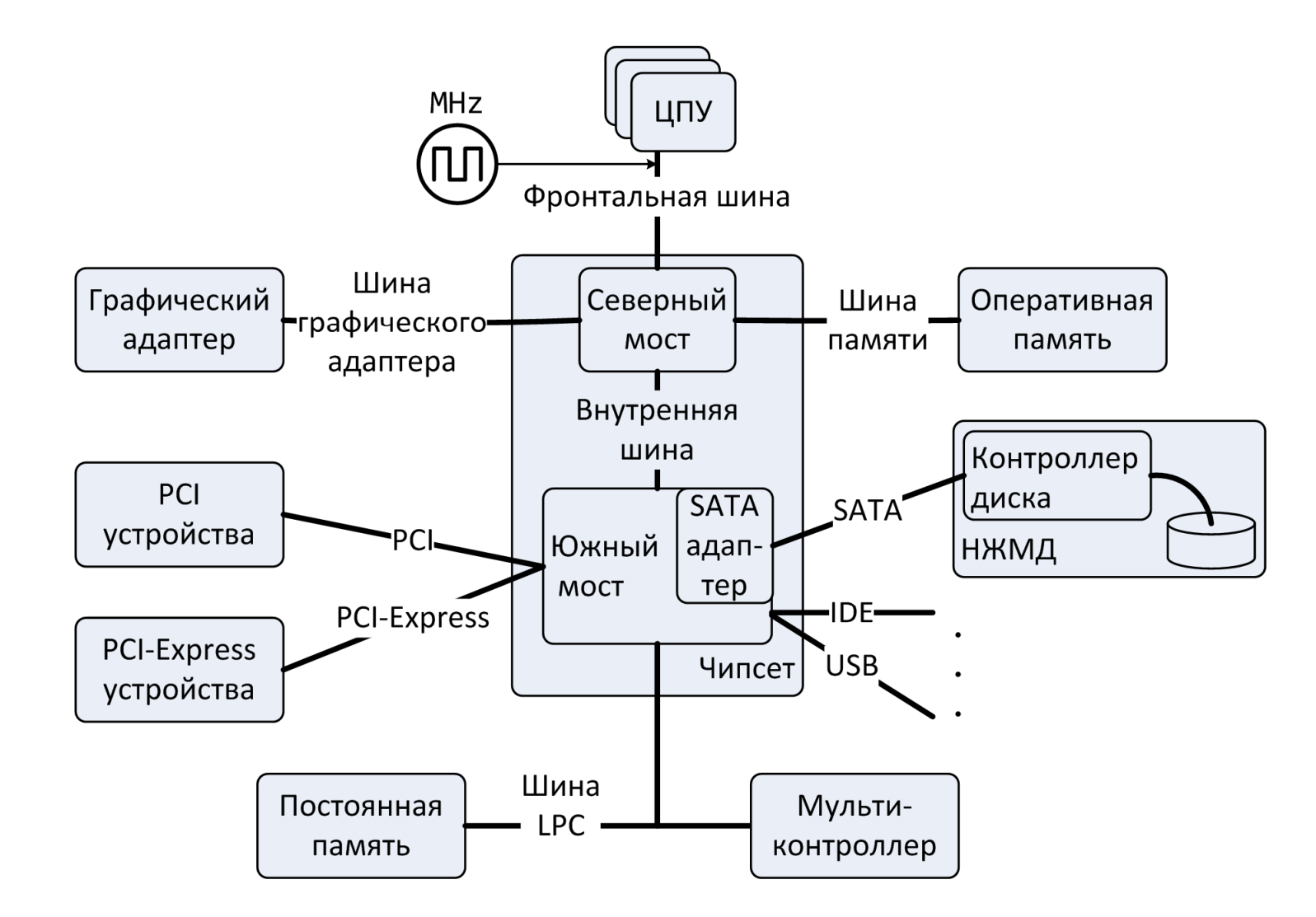

#### Чтение сектора (1)

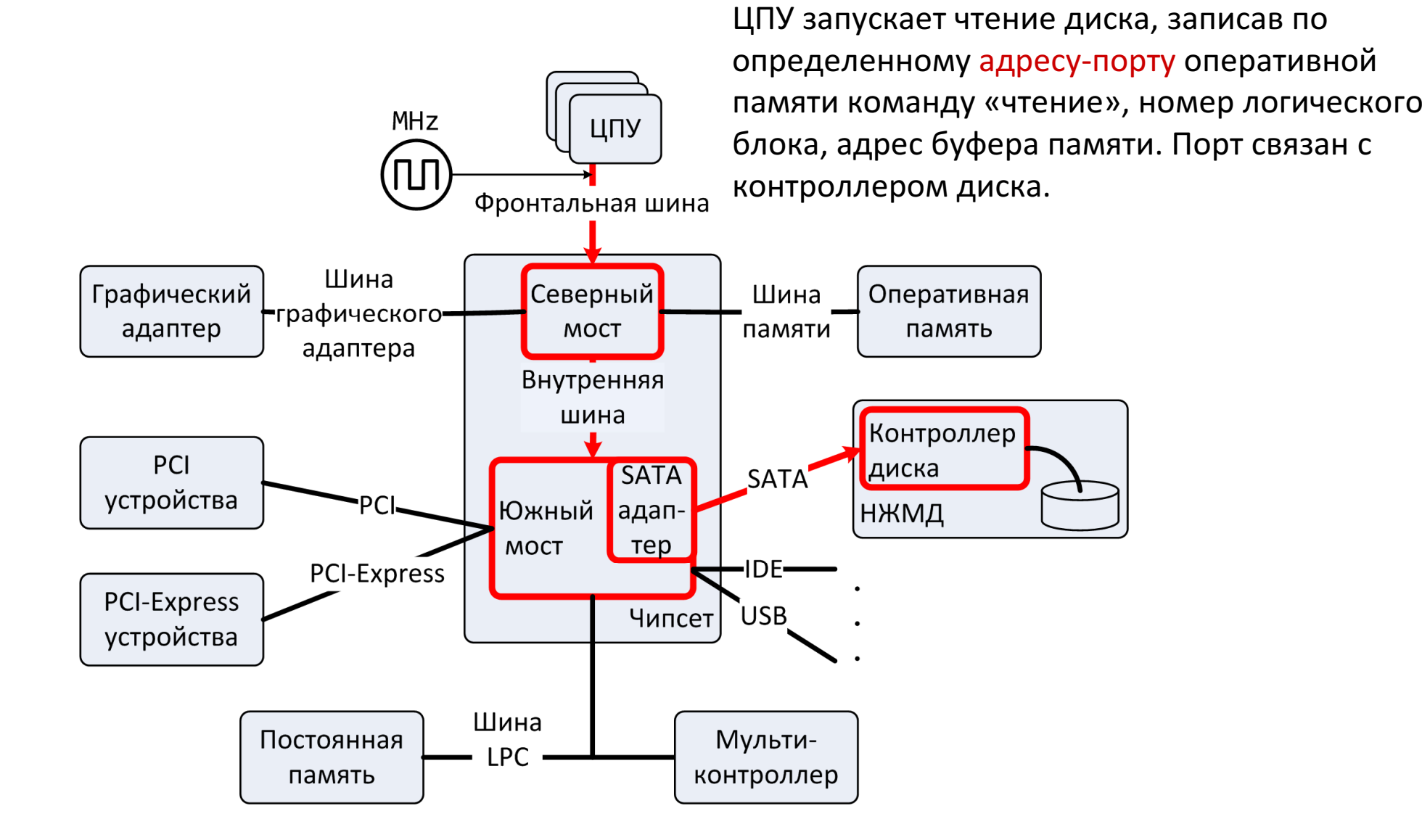

#### Чтение сектора (2)

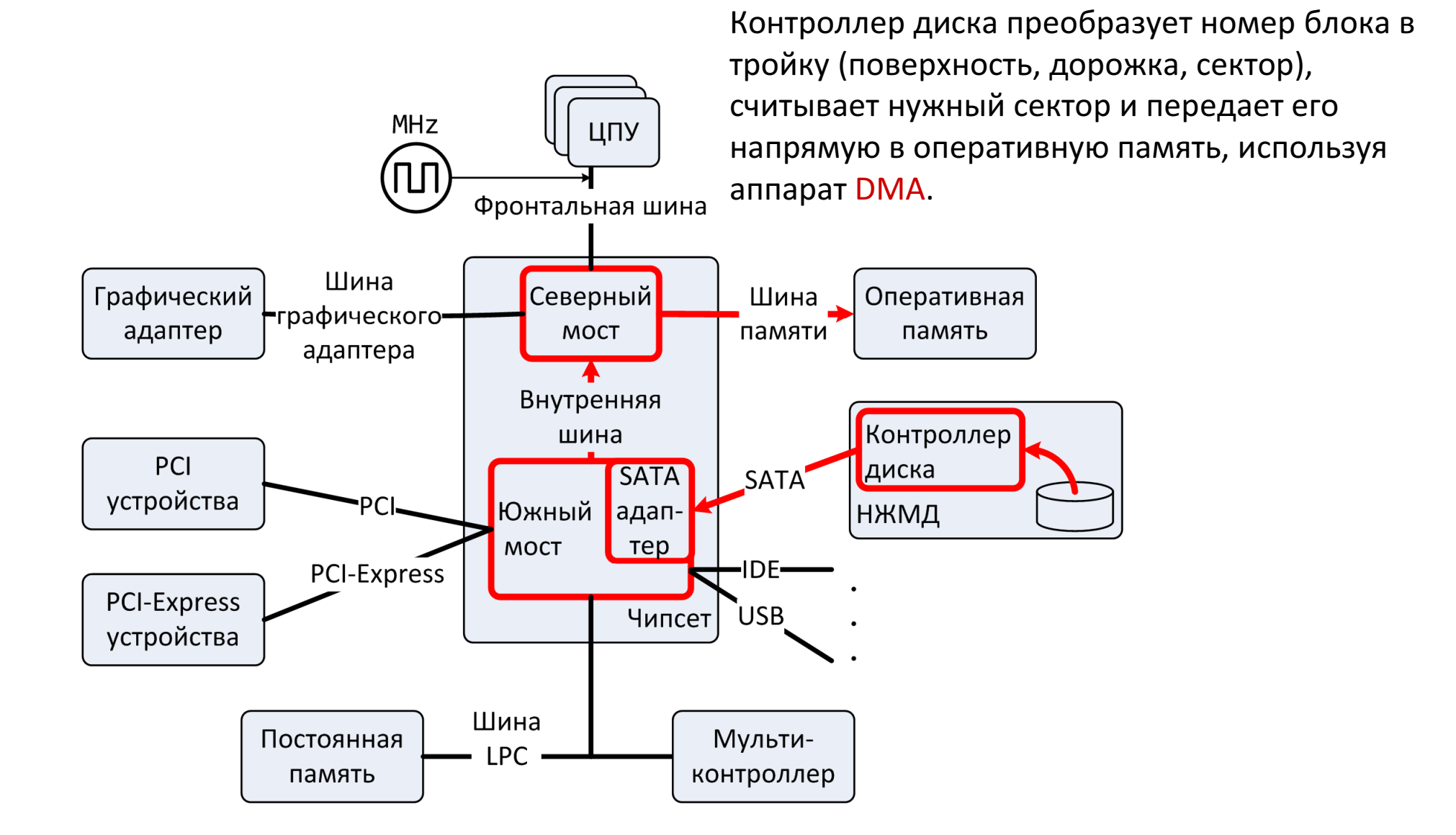

#### Чтение сектора (3)

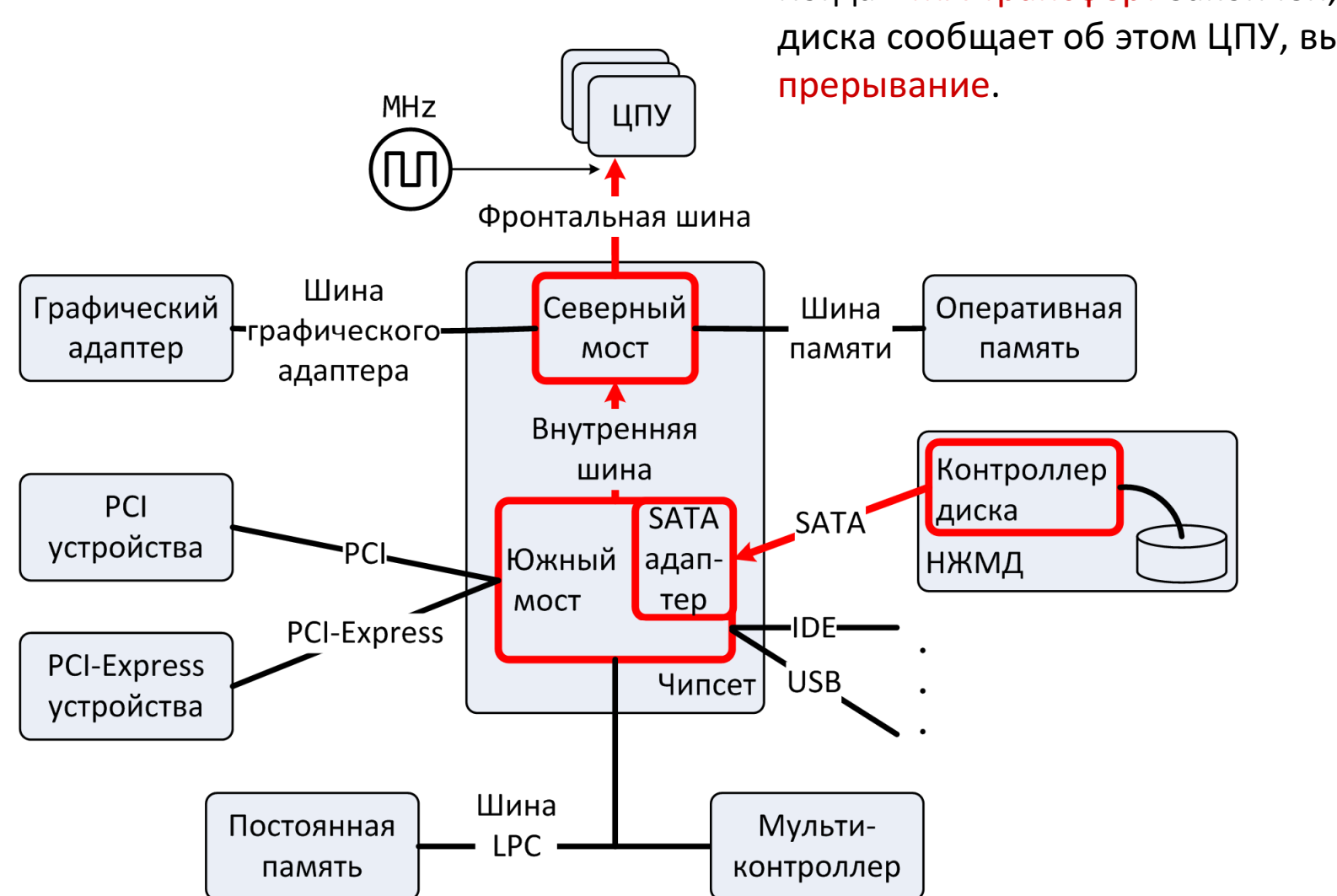

Когда DMA-трансферт закончен, контроллердиска сообщает об этом ЦПУ, вызывая

#### Port IO vs. Memory Mapped IO

- Port IO: помимо пространства памяти вводится дополнительное пространство портов ввода/вывода
	- Работа <sup>с</sup> периферией: команды in и out
		- Все данные проходят через ЦПУ
	- Удобно при небольшом размере памяти
- Memory Mapped IO: все управляющие регистры устройствотображаются на определенные адреса оперативнойпамяти
	- Требуется программировать контроллер памяти/северный мост
	- Перекрытая память не используется
	- Существенно более высокая производительность